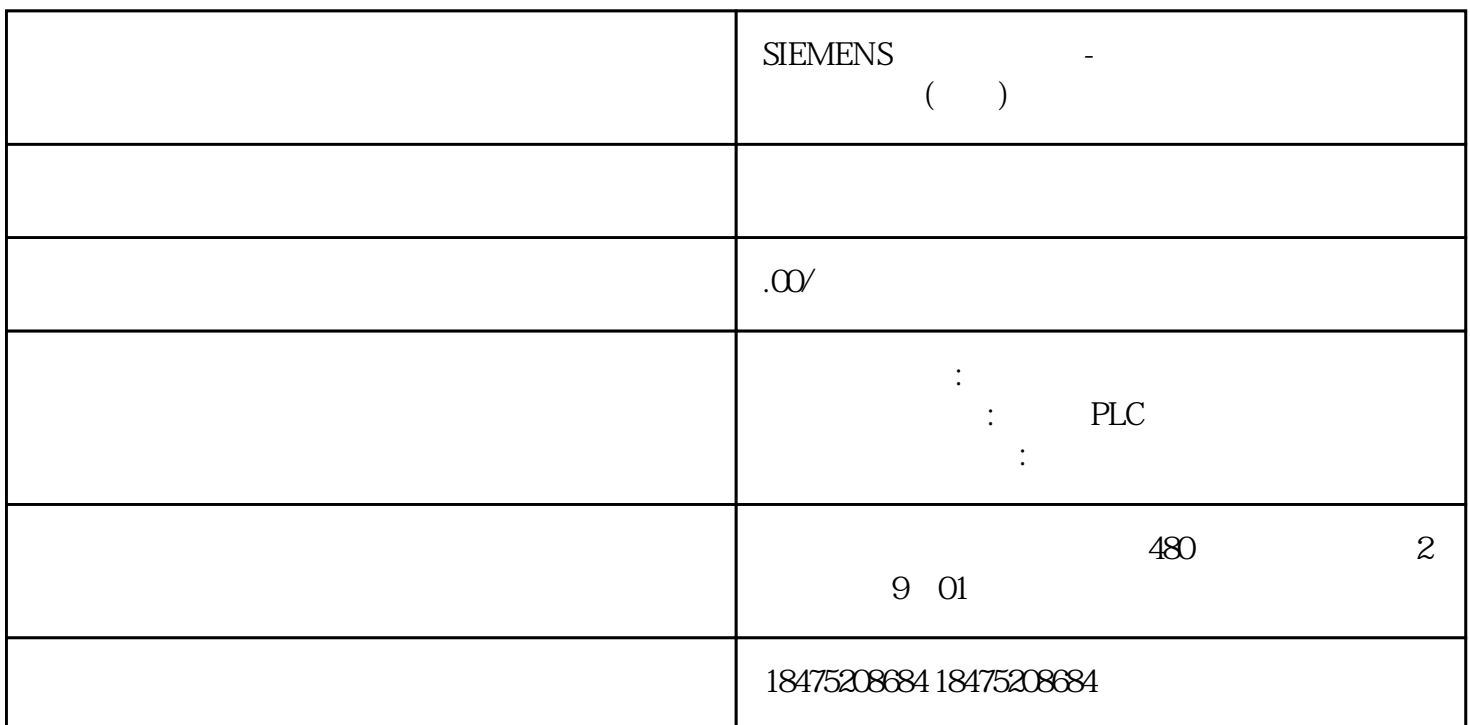

1 SETUP -HOST Comm TCP/IP F3<br>DETAIL IP , DETAIL IP . HTTP UNLOCK

## $\rm{AUTH}$

 $\mathfrak{2}$ 

ROBOGUIDE 127.0.0.1 Comment  $\Gamma$ ool $\Gamma$   $HTTP$ , and  $HTTP$ Excel PLC